# BZKQ Část beton – 1. cvičení

Úloha 1 – Patrový rovinný rám Předběžný návrh rozměrů

### Kontrola úkolů

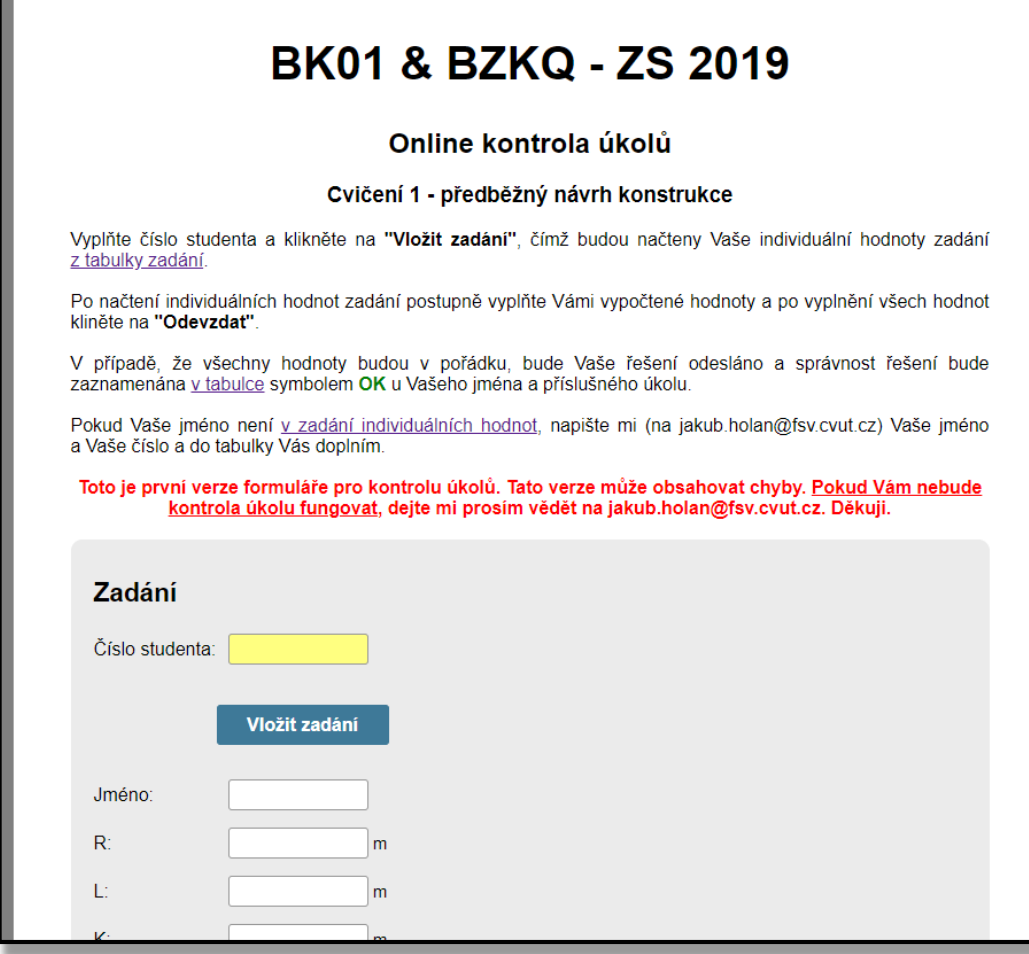

<http://people.fsv.cvut.cz/~holanjak/vyuka/BK01/kontrola/>

### Kontrola úkolů

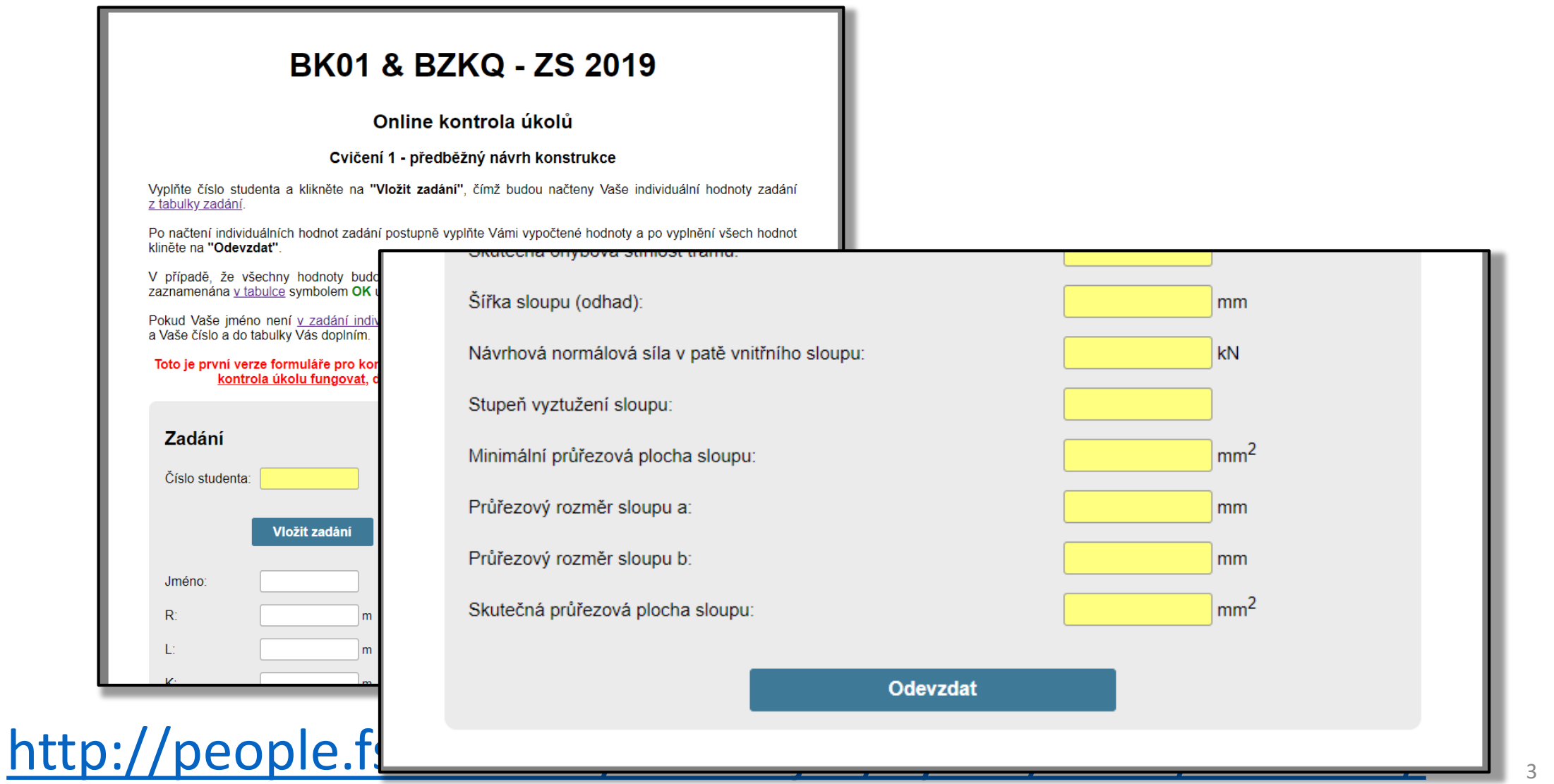

### Úloha 1 – Patrový rovinný rám

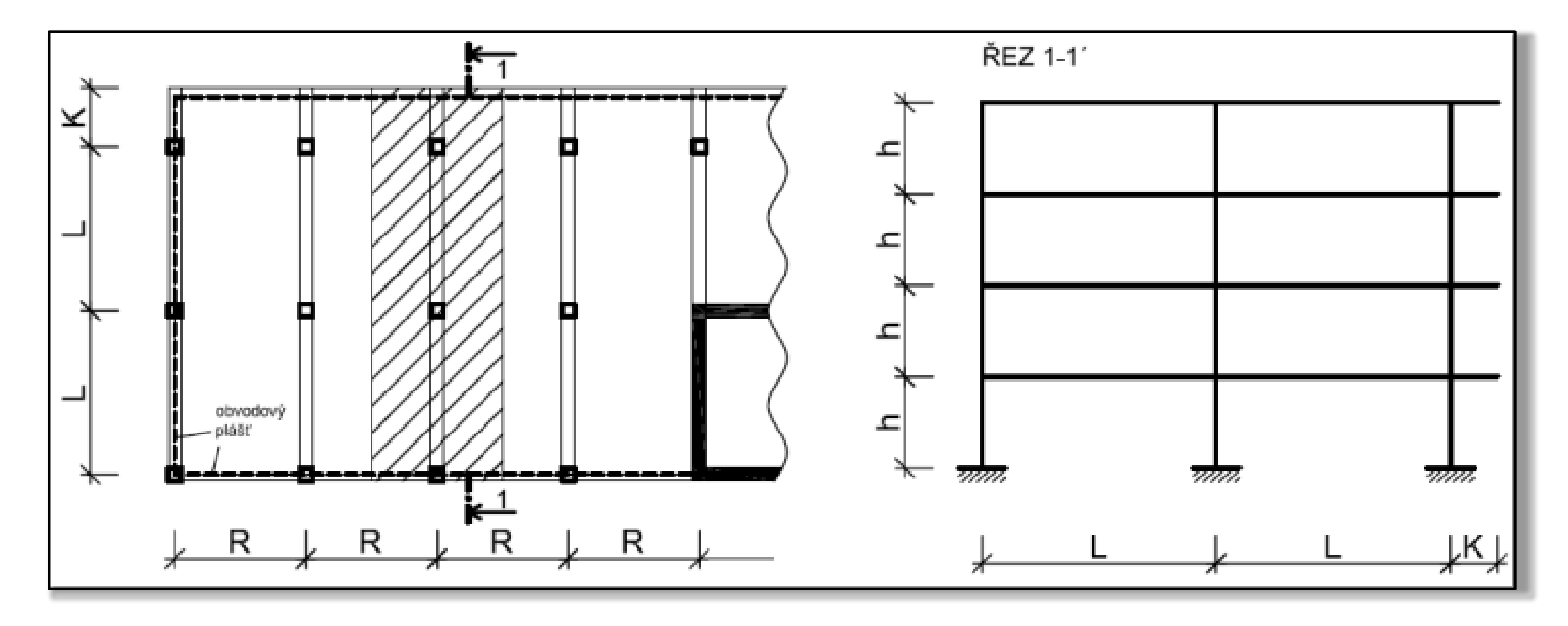

# Úloha 1 – Patrový rovinný rám

- 1. Předběžný návrh
- 2. Skica tvaru
- 3. Statický výpočet
	- a) Vnitřní síly pomocí SCIA (zapište si volitelňák!), obálka momentů + redukce
	- b) Návrh rozměrů a výztuže nosných prvků (příčel, sloup)
	- c) Posouzení prvků
		- Příčel ohyb, smyk, průhyb
		- Sloup interakční diagram
- 4. Schéma vyztužení rámu
- 5. Výkres výztuže části rámu

### Náplň 1. cvičení

- 1. Předběžný návrh
	- a) Návrh a ověření tloušťky stropní desky
	- b) Návrh a ověření rozměrů příčle
	- c) Návrh rozměrů sloupu
	- d) Skica tvaru

### Stropní deska

### Návrh tloušťky stropní desky

- 1) Návrh **empiricky** závisí pouze na rozponu
- 2) Návrh dle **ohybové štíhlosti**  závisí na hromadě věcí
- 3) Konečný návrh
- 4) Ověření konečného návrhu z hlediska ohybu pomocí tabulky

Empirický návrh tloušťky

$$
h_{d1} = \left(\frac{1}{30}a\check{z}\frac{1}{25}\right)l
$$

kde  $l$  je rozpon desky (v úkolu koeficient R)

### Návrh tloušťky dle ohybové štíhlosti

$$
h_{d2} = c_{nom} + \frac{\emptyset}{2} + d
$$

Pro návrh tloušťky desky podle ohybové štíhlosti potřebujeme znát:

- nominální krycí vrstvu výztuže  $c_{nom}$  (vypočítáme)
- průměr výztuže Ø (odhadneme)
- účinnou výšku průřezu  $d$  (vypočteme z ohybové štílosti)

### Návrh tloušťky dle ohybové štíhlosti

$$
h_{d2} = c_{nom} + \frac{\emptyset}{2} + d
$$

Pro návrh tloušťky desky podle ohybové štíhlosti potřebujeme znát:

- nominální krycí vrstvu výztuže  $c_{nom}$  (vypočítáme)
- průměr výztuže ∅ (odhadneme)
- účinnou výšku průřezu  $d$  (vypočteme z ohybové štílosti)

### Nominální krycí vrstva výztuže

$$
c_{nom} = c_{min} + \Delta c_{dev}
$$
  
\n
$$
c_{min} = \max(c_{min,b}, c_{min,dur}, 10 \text{ mm})
$$
  
\n
$$
c_{min,b} = \emptyset
$$
  
\n
$$
c_{min,dur} - z \text{ tabulky}
$$
  
\n
$$
\Delta c_{dev} = 10 \text{ mm (platí pro monolitické konstrukce)}
$$

Výpočet vychází z normy [ČSN EN 1992-1-1, čl. 4.4]. Pro kontrolu výpočtu můžete použít [people.fsv.cvut.cz/~holanjak/software/kryton/](http://people.fsv.cvut.cz/~holanjak/software/kryton/).

### Krycí vrstva Cmin, dur

Vychází se ze třídy kontrukce S4.

Třída se dále upraví dle tabulky.

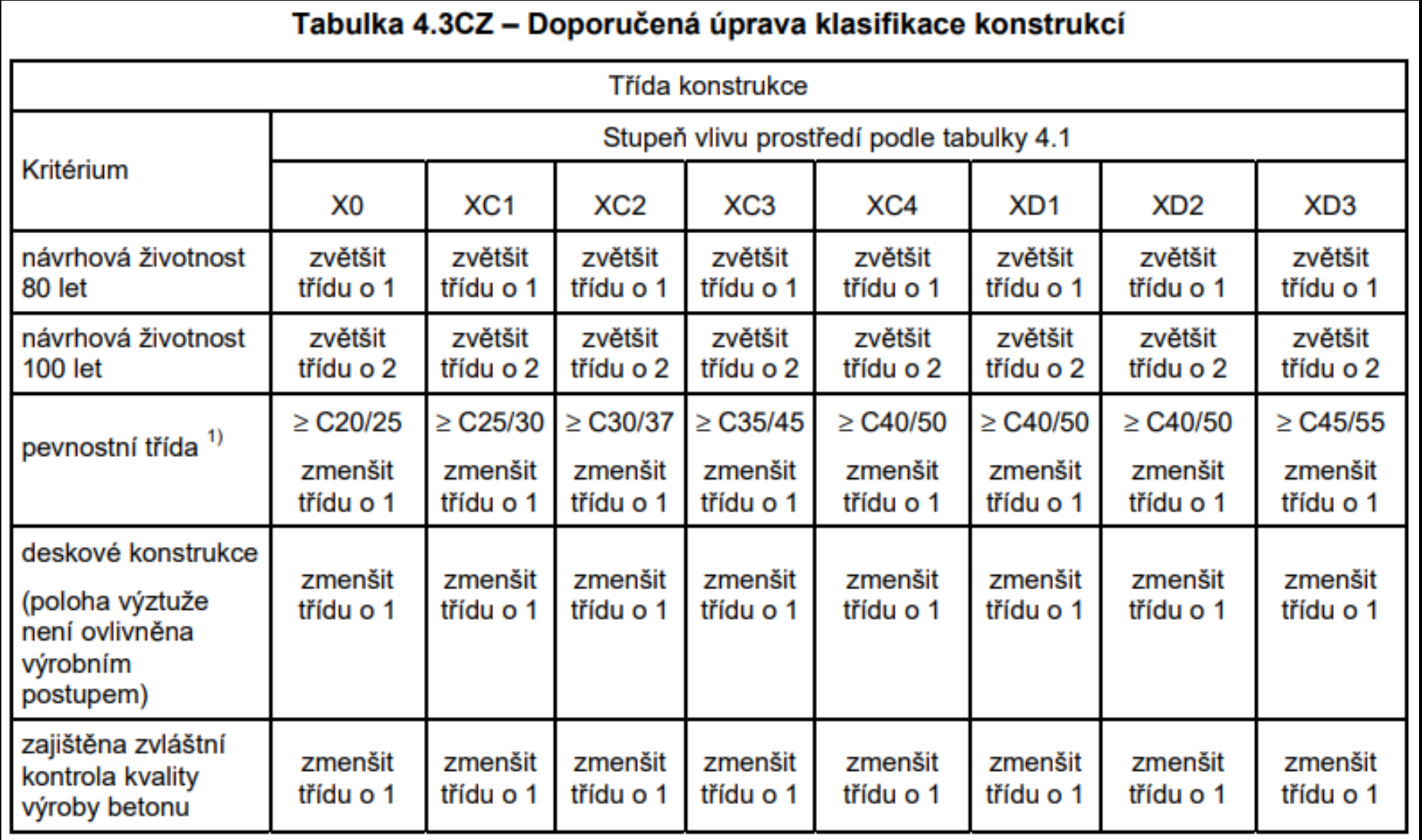

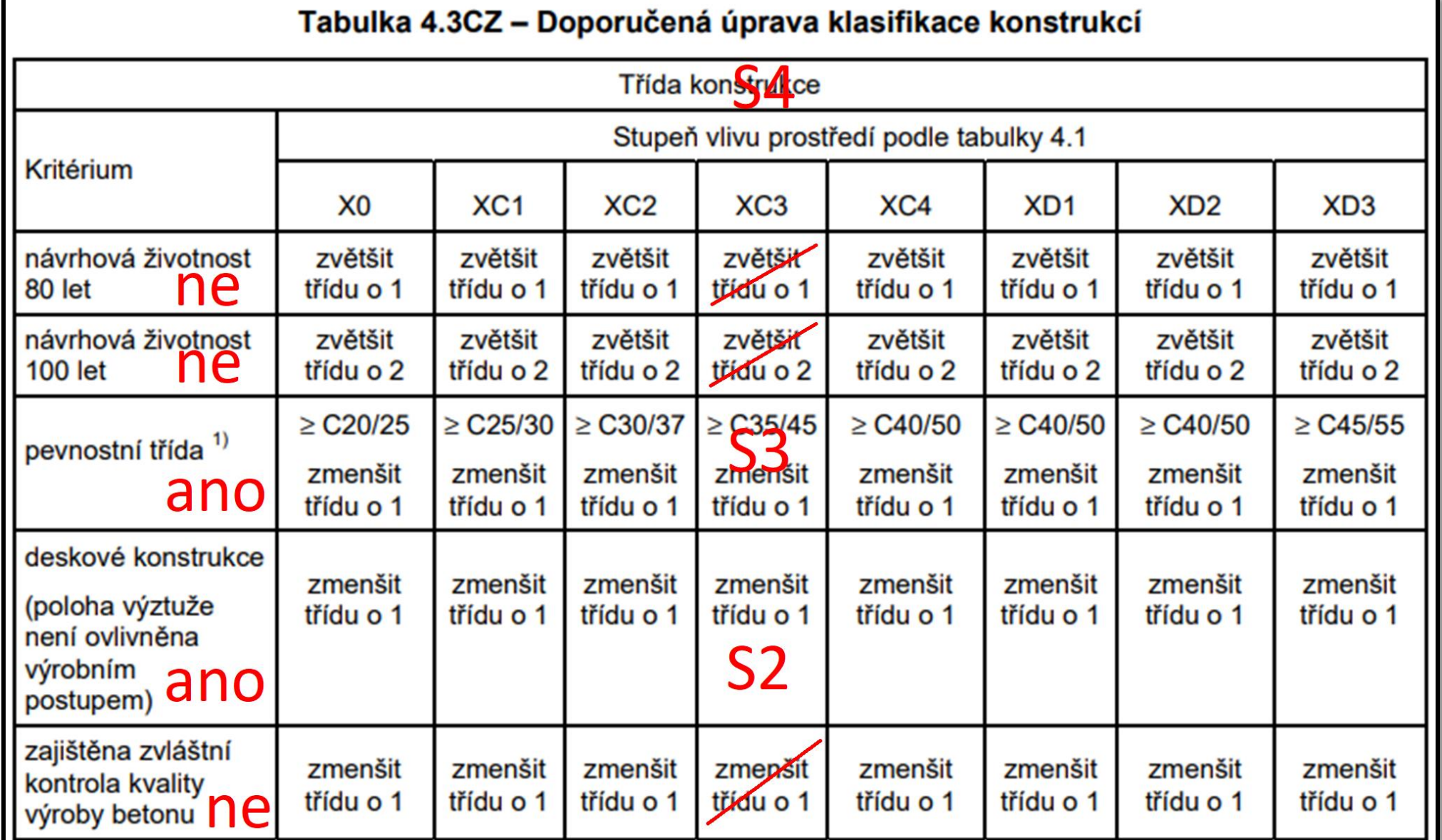

### Krycí vrstva  $c_{min, dur}$

Vychází se ze třídy kontrukce S4.

Třída se dále upraví dle tabulky.

Po získání finální třídy konstrukce se z další tabulky odečte krycí vrstva  $c_{min, dur}.$ 

Návrh dle ohybové štíhlosti stropní deska horizonte stropní deska horizonte stropní deska horizonte stropní deska

# Krycí vrstva  $c_{min, dur}$

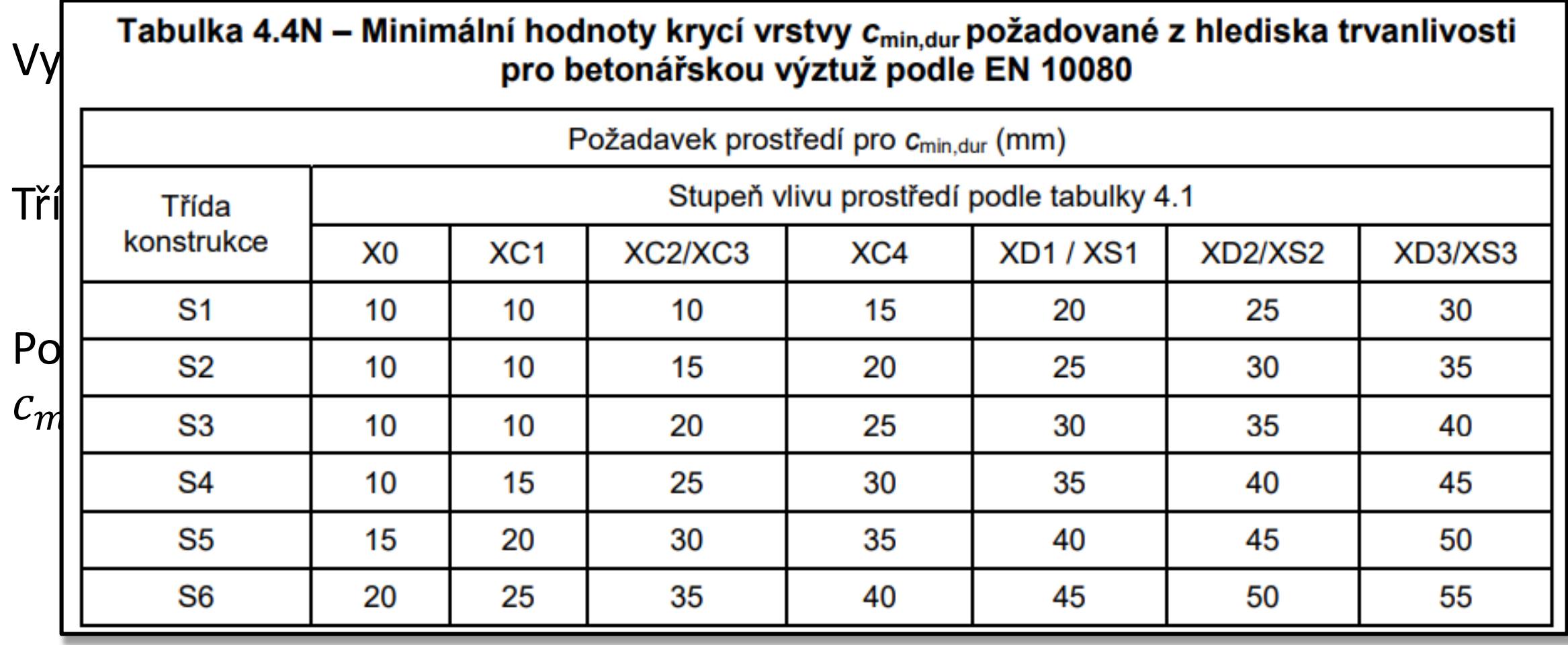

Návrh dle ohybové štíhlosti stropní deska horizonte stropní deska horizonte stropní deska horizonte stropní deska

# Krycí vrstva  $c_{min, dur}$

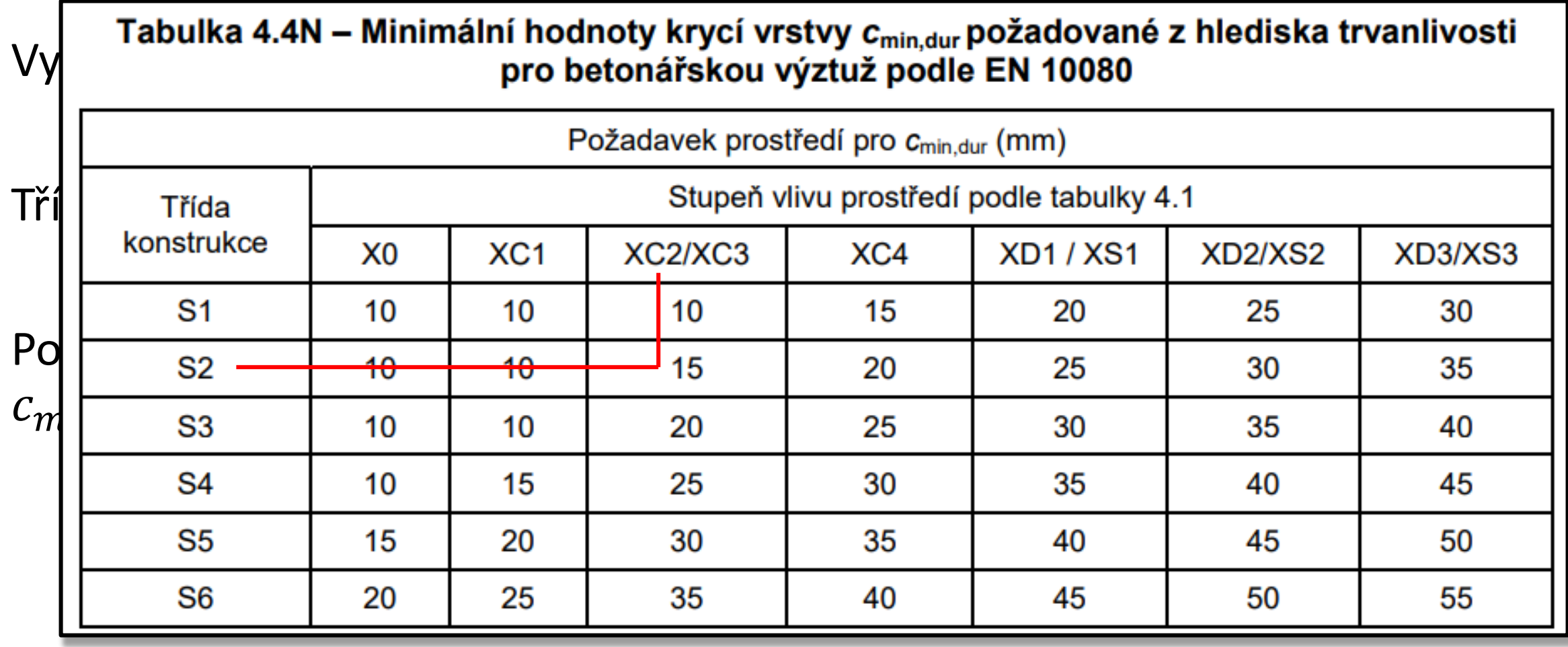

### Nominální krycí vrstva výztuže

$$
c_{nom} = c_{min} + \Delta c_{dev}
$$
  
\n
$$
c_{min} = \max(c_{min,b}, c_{min,dur}, 10 \text{ mm})
$$
  
\n
$$
c_{min,b} = \emptyset
$$
  
\n
$$
c_{min,dur} - z \text{ tabulky}
$$
  
\n
$$
\Delta c_{dev} = 10 \text{ mm (platí pro monolitické konstrukce)}
$$

Výpočet vychází z normy [ČSN EN 1992-1-1, čl. 4.4]. Pro kontrolu výpočtu můžete použít [people.fsv.cvut.cz/~holanjak/software/kryton/](http://people.fsv.cvut.cz/~holanjak/software/kryton/).

### Návrh tloušťky dle ohybové štíhlosti

$$
h_{d2} = c_{nom} + \frac{\emptyset}{2} + d
$$

Pro návrh tloušťky desky podle ohybové štíhlosti potřebujeme znát:

- nominální krycí vrstvu výztuže  $c_{nom}$  (vypočítáme)
- **průměr výztuže** ∅ **(odhadneme)**
- účinnou výšku průřezu  $d$  (vypočteme z ohybové štílosti)

### Průměr výztuže

Pro menší rozpětí (do 4 m) volte 8 mm až 10 mm. Pro větší rozpětí volte 10 mm až 12 mm.

### Návrh tloušťky dle ohybové štíhlosti

$$
h_{d2}=c_{nom}+\frac{\emptyset}{2}+\boldsymbol{d}
$$

Pro návrh tloušťky desky podle ohybové štíhlosti potřebujeme znát:

- nominální krycí vrstvu výztuže  $c_{nom}$  (vypočítáme)
- průměr výztuže ∅ (odhadneme)
- účinnou výšku průřezu d (vypočteme z ohybové štílosti)

## Účinná výška  $d$

Účinnou výšku vypočteme z podmínky vymezující ohybové štíhlosti, tj. ohybová štíhlost prvku má být menší než vymezující ohybová štíhlost.

$$
\lambda < \lambda_d
$$
\n
$$
\frac{l}{d} < \lambda_d
$$
\n
$$
d > \frac{l}{\lambda_d}
$$

l je rozpon desky, který známe, a  $\lambda_d$  je vymezující ohybová štíhlost, kterou musíme určit.

### Vymezující ohybová štíhlost

$$
\lambda_d = \kappa_{c1} \kappa_{c2} \kappa_{c3} \lambda_{d,tab}
$$

kde  $\kappa_{c1}$  je součinitel tvaru průřezu (pro desku  $\kappa_{c1} = 1$ )  $\kappa_{c2}$  je součinitel rozpětí;  $\kappa_{c2} = \min(7/l, 1)$  $\kappa_{c3}$  je součinitel napětí tahové výztuže; uvažujte odhad 1.2 až 1.3  $\lambda_{d,tab}$  je tabulková hodnota vymezující ohybové štíhlosti; odečtěte z tabulky pro vnitřní pole spojitého nosníku, třídu betonu a stupeň vyztužení (uvažujte ρ = 0,5 %)

### Vymezující ohybová štíhlost

 $\lambda_d = \kappa_{c1} \kappa_{c2} \kappa_{c3} \lambda_{d,tab}$ 

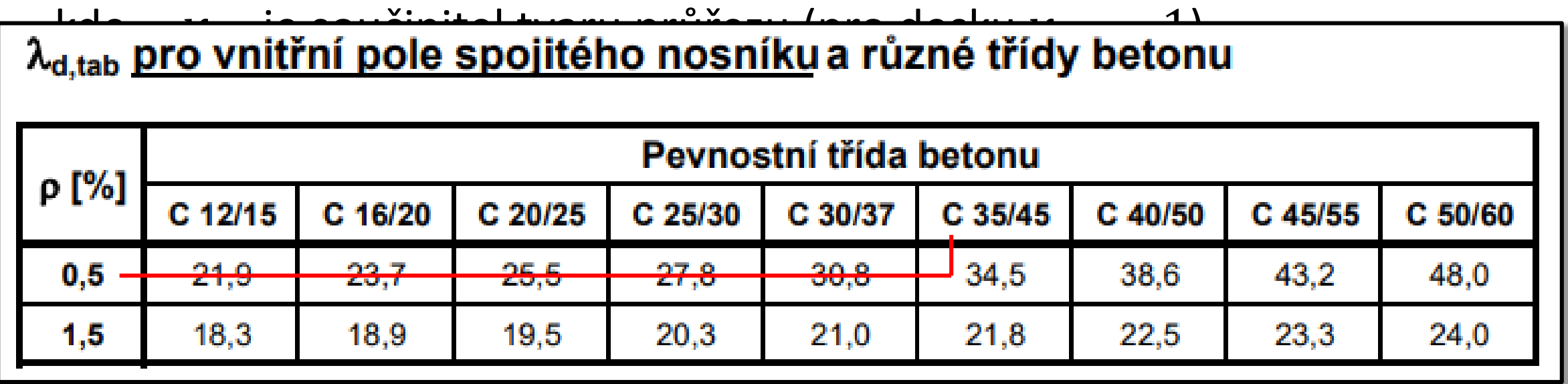

### Návrh tloušťky dle ohybové štíhlosti

$$
h_{d2} = c_{nom} + \frac{\emptyset}{2} + d
$$

$$
h_{d2} \geq (c_{min} + \Delta c_{dev} + \frac{\emptyset}{2} + \frac{l}{\kappa_{c1}\kappa_{c2}\kappa_{c3}\lambda_{d,tab}})
$$

Stropní deska

### Konečná tloušťka desky

Konečný návrh tloušťky desky proveďte tak, aby tloušťka desky byla větší než tloušťka stanovená empiricky a nějak rozumně odpovídala tloušťce dle ohybové štíhlosti.

Konečná tloušťka nemusí být větší než tlouška dle štíhlosti, protože samotná podmínka štíhlosti nemusí být splněna. (Pokud není splněna, znamená to jen, že průhyb konstrukce se musí vypočítat a posoudit.)

### Ověření návrhu tloušťky desky

- 1) Vypočítat plošné zatížení desky (stropní i střešní) **přehledně formou tabulek.** U střechy neuvažujte zatížení od sněhu.
- 2) Pro nejvíce zatíženou desku vypočítat moment  $m_{Ed} = fl^2/10$ .
- 3) Vypočítat součinitel  $\mu = m_{Ed}/(bd^2 f_{cd}).$
- 4) Z tabulky určit součinitel ξ.

Stropní deska

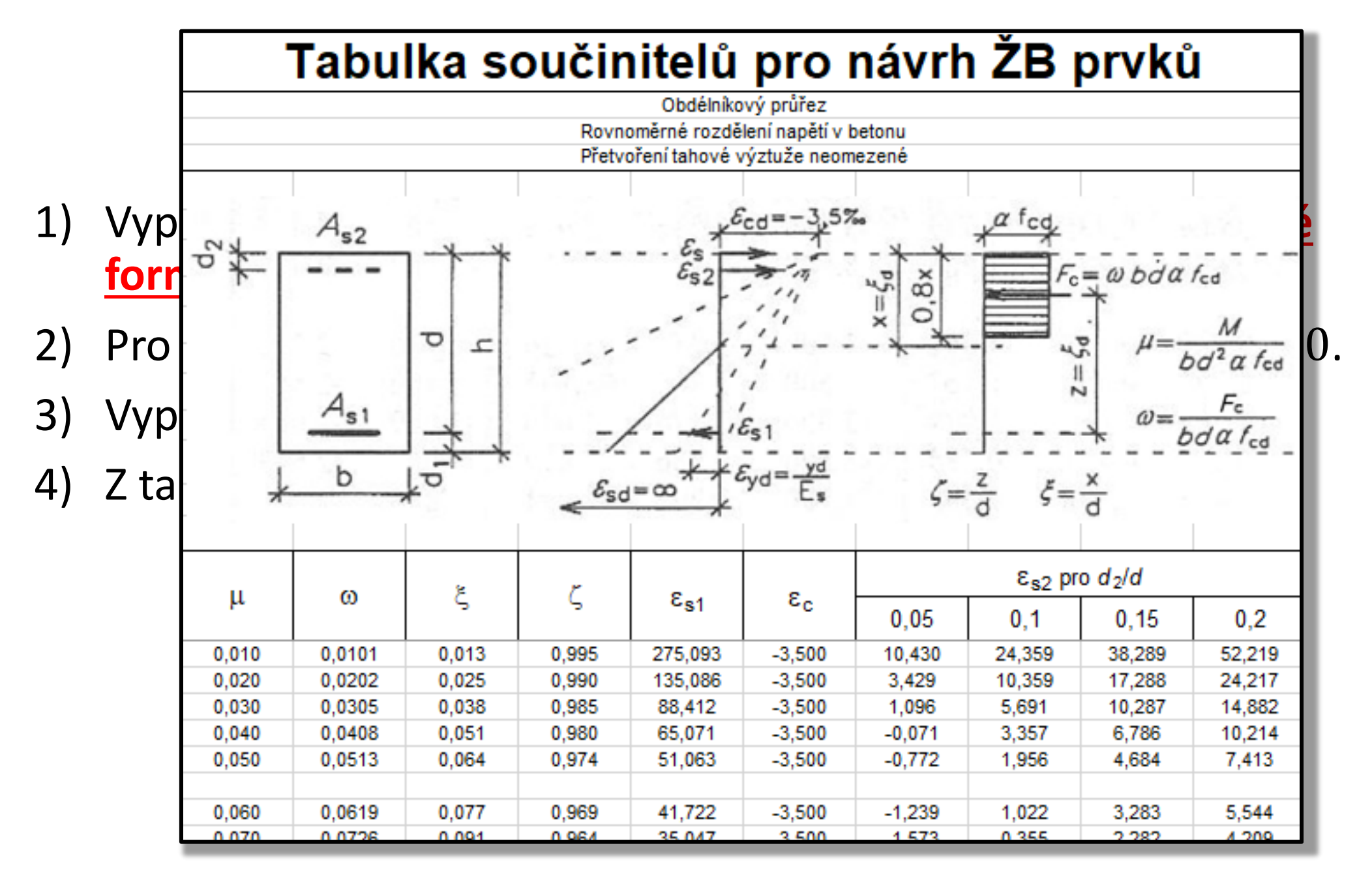

### Ověření návrhu tloušťky desky

- 1) Vypočítat plošné zatížení desky (stropní i střešní) **přehledně formou tabulek.** U střechy neuvažujte zatížení od sněhu.
- 2) Pro nejvíce zatíženou desku vypočítat moment  $m_{Ed} = fl^2/10$ .
- 3) Vypočítat součinitel  $\mu = m_{Ed}/(bd^2 f_{cd}).$
- 4) Z tabulky určit součinitel ξ.
- 5) Ověřit, že součinitel ξ je menší než 0.15. (Pokud ne, je vhodné zvětšit tloušťku desky.)

### Příčel

### Návrh rozměrů příčle

- 1) Výška empiricky a dle geometrie
- 2) Šířka empiricky
- 3) Další důležité rozměry krytí a účinná výška
- 4) Výpočet zatížení příčle
- 5) Ověření návrhu
	- a) Z hlediska ohybu pomocí tabulky
	- b) Z hlediska smyku
	- c) Z hlediska průhybu

Příčel

Výška příčle Příčel

#### Výška příčle  $h_T =$ 1  $\frac{1}{15}a\check{z}$ 1  $\frac{1}{10}\right)$   $l_T$  $h_T \geq 2.5 h_d$

#### kde  $l<sub>T</sub>$  je účinná délka příčle (v úkolu koeficient L)

Výšku trámu zvolte tak, aby výška trámu **pod deskou** byla násobkem 50 mm.

Výška příčle Příčel

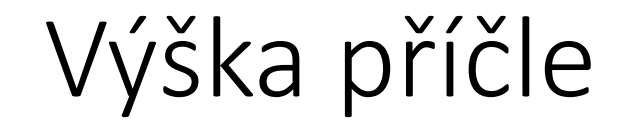

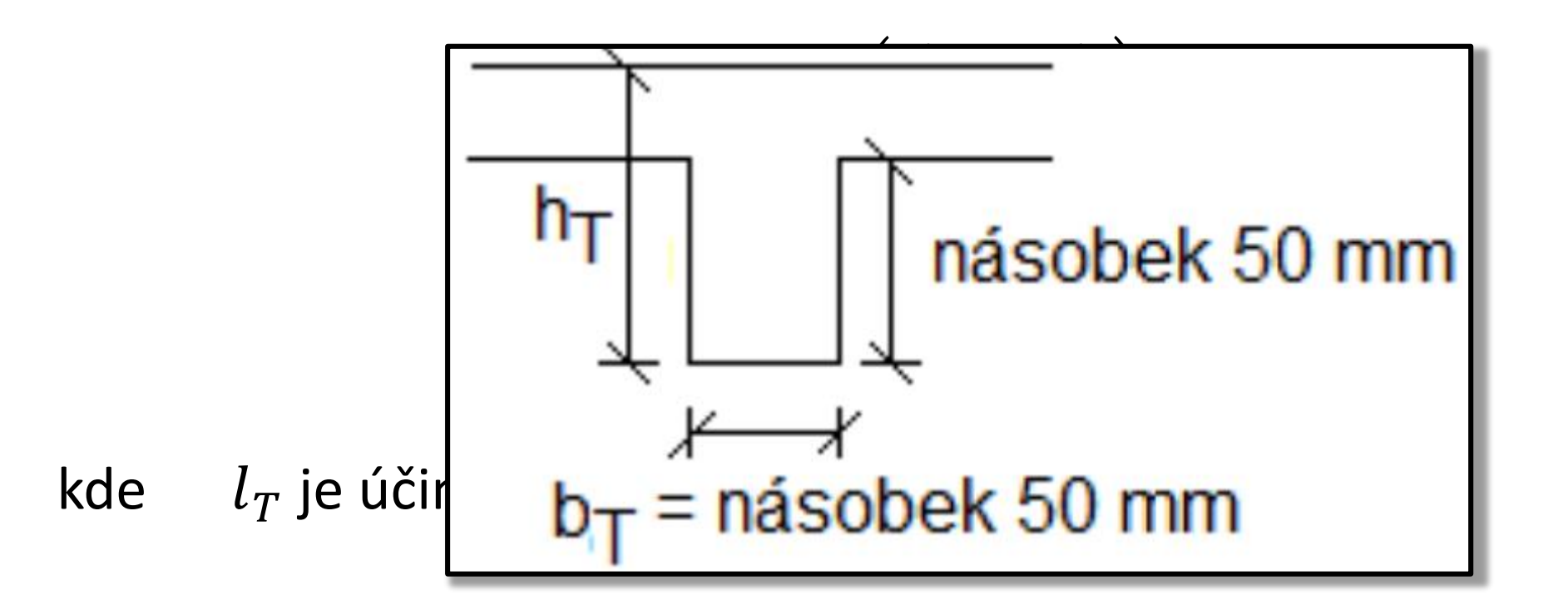

Výšku trámu zvolte tak, aby výška trámu **pod deskou** byla násobkem 50 mm.

Šířka příčle kandidate příčel kandidate přičel kandidate přičel kandidate přičel kandidate příčel kandidate př

## Šířka příčle

$$
b_T = \left(\frac{1}{3}a\check{\mathsf{z}}\,\frac{2}{3}\right)h_{\mathrm{T}}
$$

Šířku trámu zvolte tak, aby šířka trámu byla násobkem 50 mm.

Šířka příčle kandidate příčel kandidate přičel kandidate přičel kandidate přičel kandidate příčel kandidate př

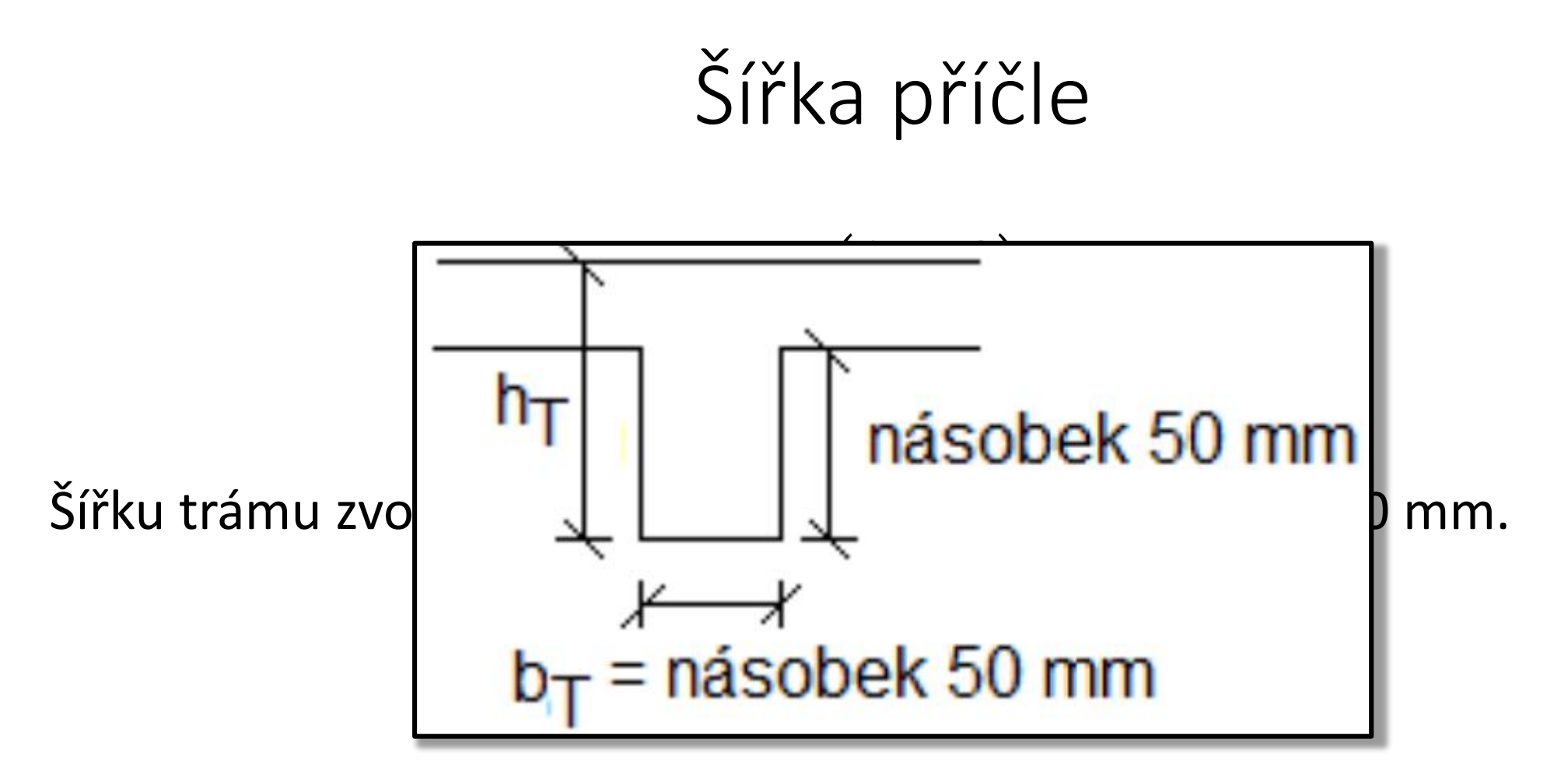

### Nominální krycí vrstva výztuže

$$
c_{nom} = c_{min} + \Delta c_{dev}
$$
  
\n
$$
c_{min} = \max(c_{min,b}, c_{min,dur}, 10 \text{ mm})
$$
  
\n
$$
c_{min,b} = \emptyset
$$
  
\n
$$
c_{min,dur} - z \text{ tabulky}
$$
  
\n
$$
\Delta c_{dev} = 10 \text{ mm (platí pro monolitické konstrukce)}
$$

Výpočet vychází z normy [ČSN EN 1992-1-1, čl. 4.4]. Pro kontrolu výpočtu můžete použít [people.fsv.cvut.cz/~holanjak/software/kryton/](http://people.fsv.cvut.cz/~holanjak/software/kryton/).

#### Další důležité rozměry Příčel

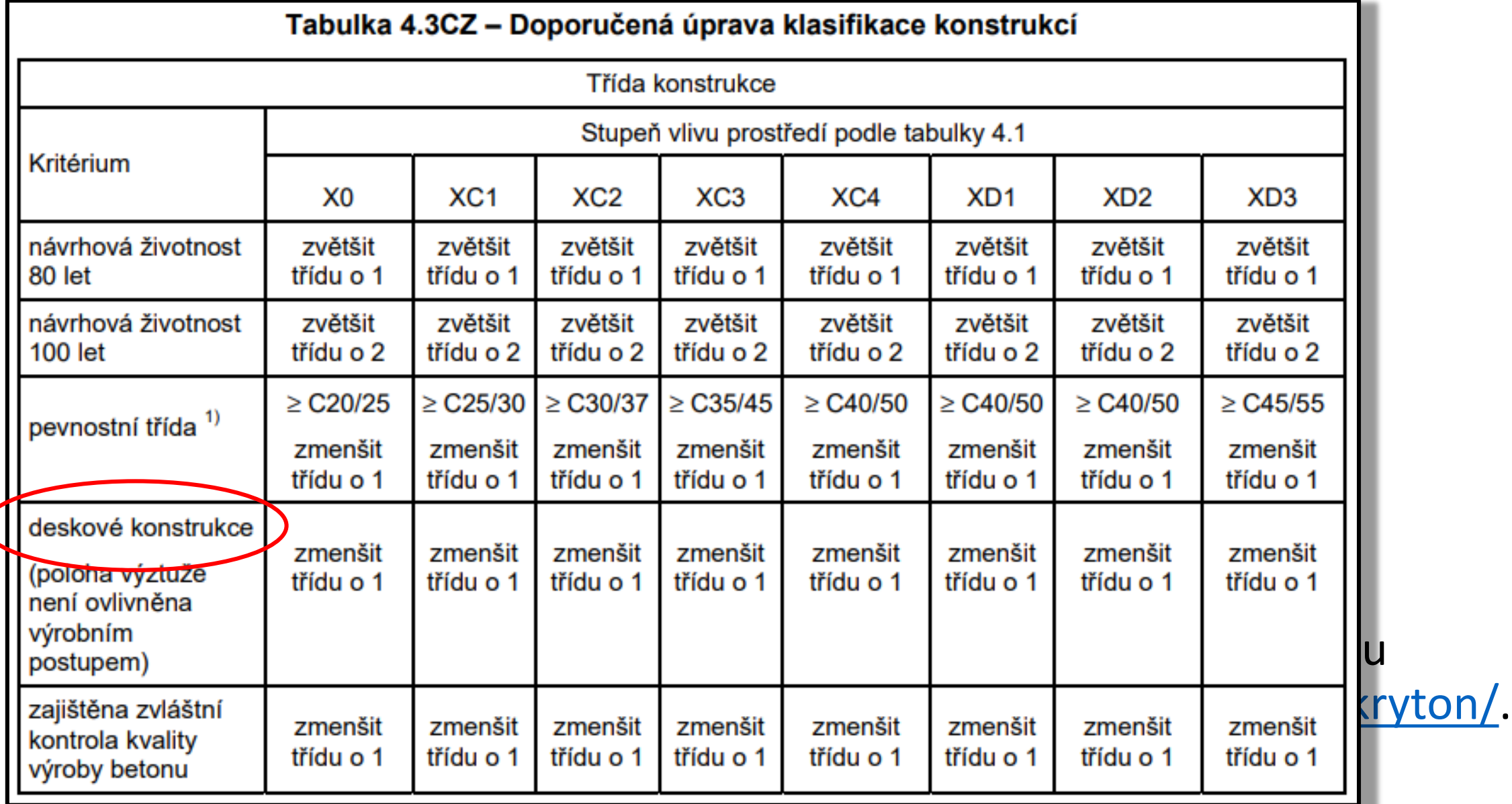

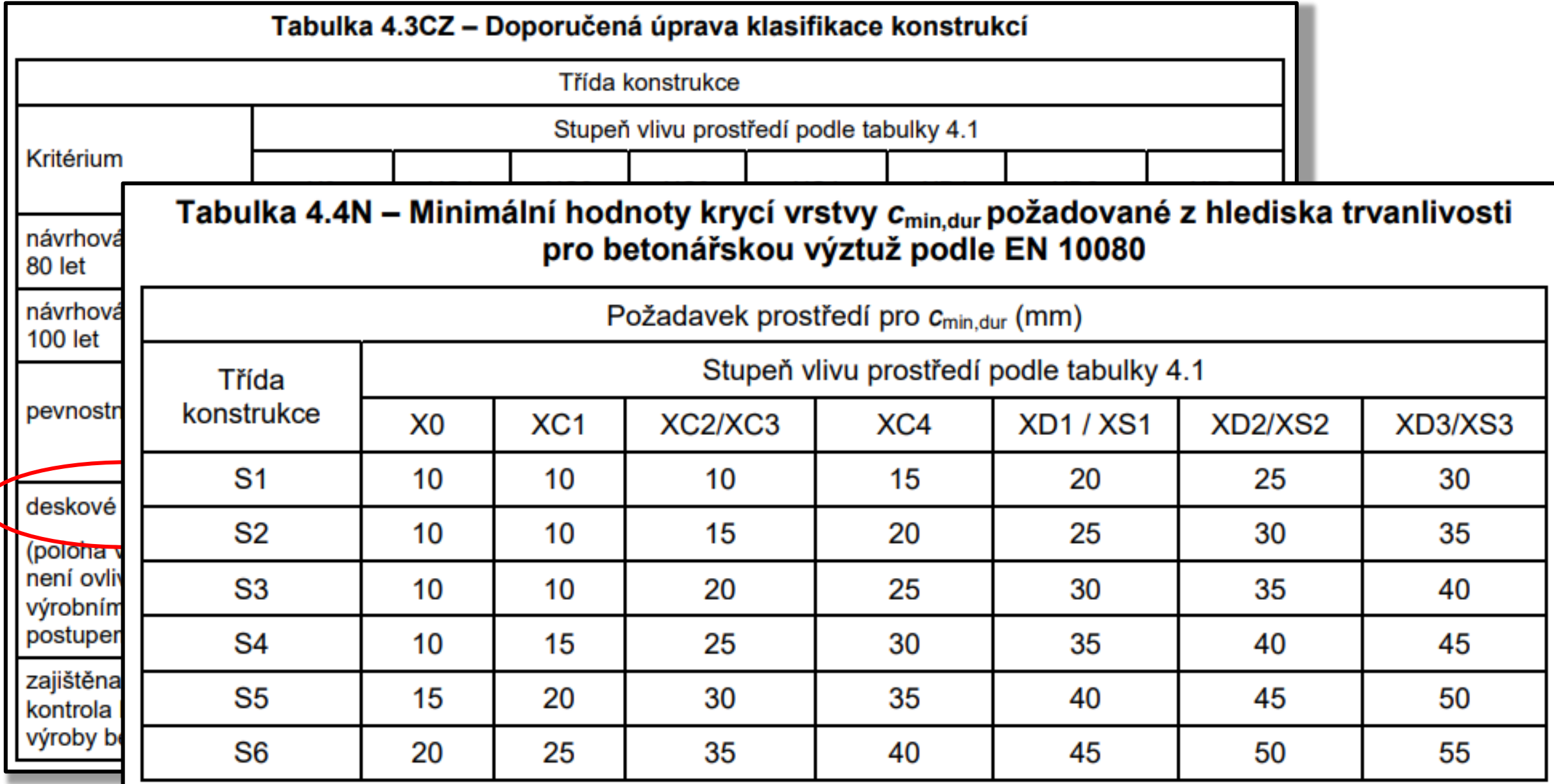

$$
d_T = h_T - c_{nom} - \phi_{t\check{r}} - \phi/2
$$

Ohybovou výztuž uvažujte o profilu 18-25 mm a třmínky o profilu 8-10 mm.

### Zatížení příčle

#### Vypočítejte zatížení stropní a střešní příčle – **přehledně formou tabulek**.

Nezapomeňte zahrnout vlastní tíhu příčle.

### Ověření návrhu příčle

- 1) Z hlediska ohybového namáhání (tabulkou s μ a ξ)
- 2) Z hlediska smykového namáhání (ověření tlačené diagonály)
- 3) Z hlediska průhybu (pomocí ohybové štíhlosti)

- 1) Stanovit předpokládaný maximální moment na nejvíce zatížené příčli  $M_{Ed} = f_T l_T^2 / 10$ .
- 2) Vypočítat součinitel  $\mu = M_{Ed}/(b_T d_T^2 f_{cd})$ .
- 3) Z tabulky určit součinitel ξ.

Ověření návrhu příčle Příčel

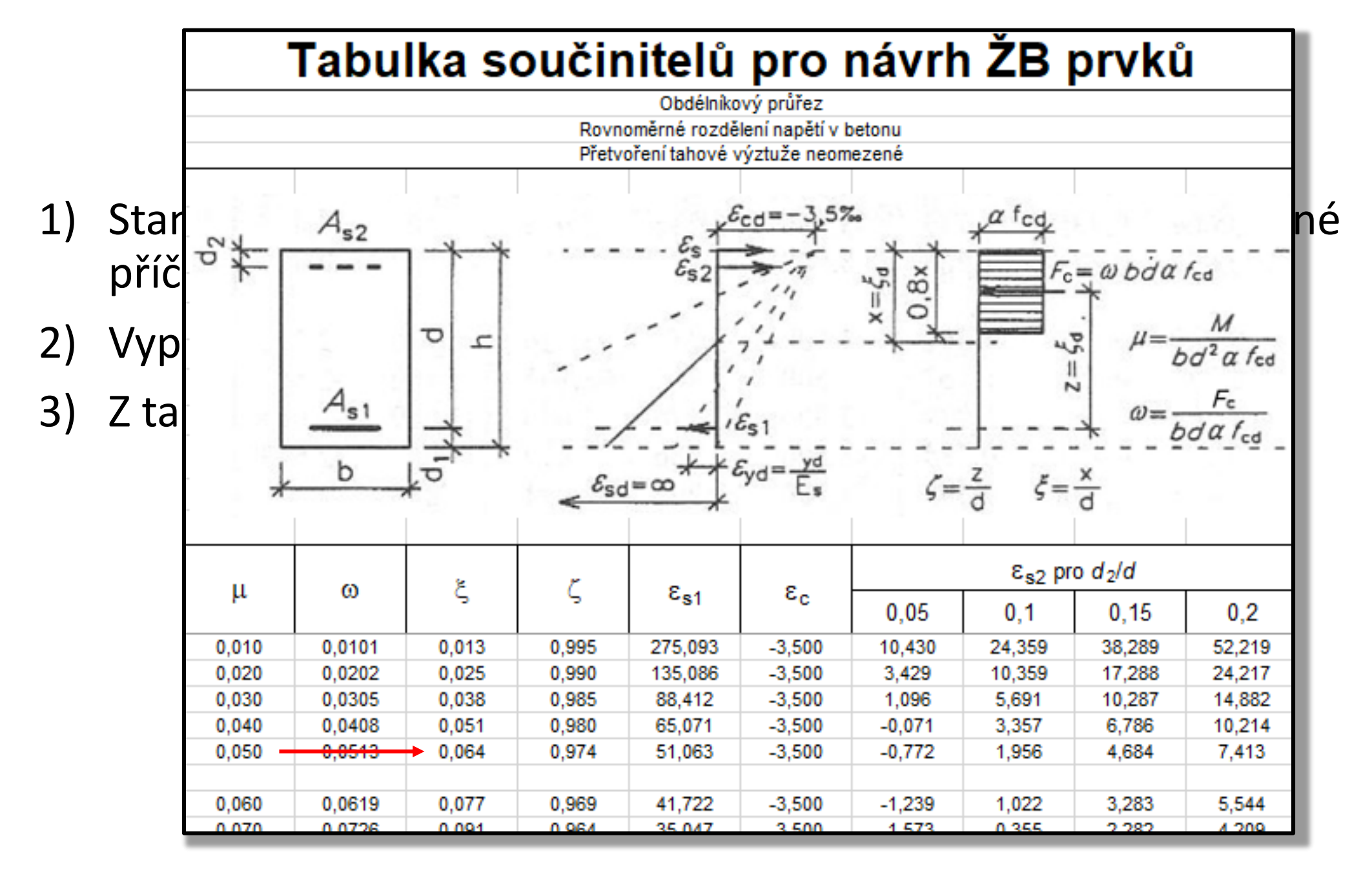

- 1) Stanovit předpokládaný maximální moment na nejvíce zatížené příčli  $M_{Ed} = f_T l_T^2 / 10$ .
- 2) Vypočítat součinitel  $\mu = M_{Ed}/(b_T d_T^2 f_{cd})$ .
- 3) Z tabulky určit součinitel  $\xi$ .

Pokud vyjde **ξ > 0.4**, znamená to, že průřez nemůže bezpečně plastizovat ⟶ **zvětšete výšku** průřezu.

Pokud vyjde **ξ < 0.15**, znamená to, že trám je zbytečně vysoký a neekonomický a bylo by **vhodné zmenšit výšku** průřezu.

- 1) Stanovit předpokládanou maximální posouvající sílu na nejvíce zatížené příčli  $V_{Ed} = 3f_T l_T/5$
- 2) Z tabulky určit součinitel  $\zeta$  (pro  $\mu$  spočtené z ohybu)

Ověření návrhu příčle Příčel

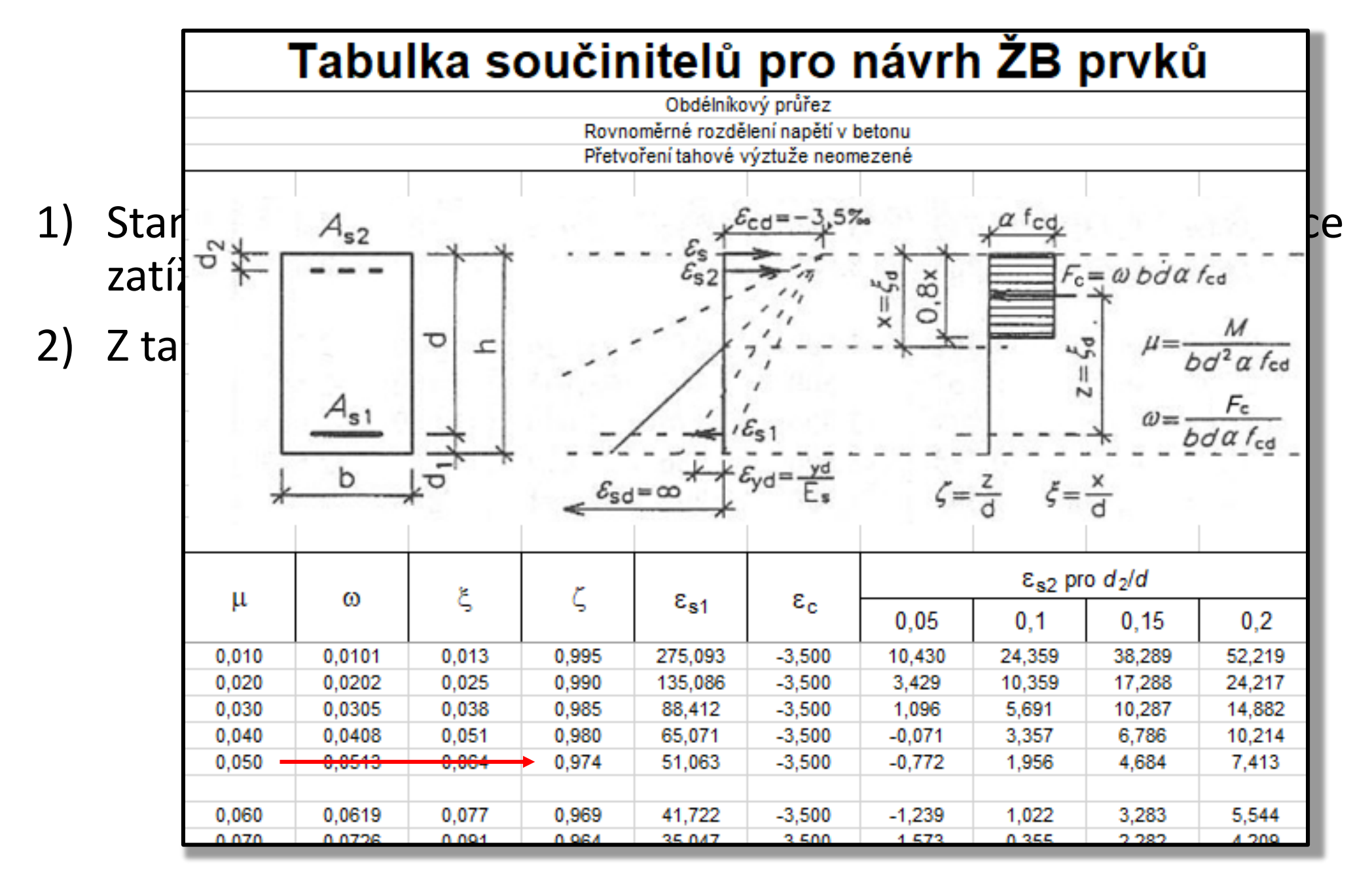

47

- 1) Stanovit předpokládanou maximální posouvající sílu na nejvíce zatížené příčli  $V_{Ed} = 3f_T l_T/5$
- 2) Z tabulky určit součinitel  $\zeta$  (pro  $\mu$  spočtené z ohybu)
- 3) Stanovit odhad únosnosti tlačené diagonály  $V_{Rd, max} = 0.6 (1$  $f_{ck}$  $\frac{J\,c\kappa}{250}\big) f_{cd} b_T \varsigma d_T$  $\cot \theta$ 1+cot<sup>2</sup>  $\theta$
- 4) Stanovit, zda je platí  $V_{Ed} \leq V_{Rd,max}$

Pokud by tato podmínka nebyla dodržena, je **nutno zvětšit průřez**.

 $\cot \theta$  volte roven 1.2 až 1.5

Předběžně ověříme průhyb pomocí podmínky **ohybové štíhlosti**. (Pokud je tato podmínka splněna, nemusíme počítat a přímo posuzovat průhyb.)

### $\lambda \leq \lambda_d$

Předběžně ověříme průhyb pomocí podmínky **ohybové štíhlosti**. (Pokud je tato podmínka splněna, nemusíme počítat a přímo posuzovat průhyb.)

### $\lambda \leq \lambda_d$

Ohybová štíhlost prvku:  $\lambda = l_T/d_T$ 

Předběžně ověříme průhyb pomocí podmínky **ohybové štíhlosti**. (Pokud je tato podmínka splněna, nemusíme počítat a přímo posuzovat průhyb.)

#### $\lambda \leq \lambda_d$

Vymezující štíhlost prvku:  $\lambda_d = \kappa_{c1} \kappa_{c2} \kappa_{c3} \lambda_{d,tab}$ 

 $\kappa_{c1} = 0.8$  (T-průřez s poměrem šířky trámu k šířce přilehlé desky větším než 3)  $\kappa_{c2} = \min(7/l_{T}, 1)$ 

 $\kappa_{c3} = 1.2$  až 1.3 (odhad)

 $\lambda_{d,tab}$  – z tabulky pro krajní pole spojitého nosníku při daném stupni vyztužení

Předběžně ověříme průhyb pomocí podmínky **ohybové štíhlosti**. (Pokud je tato podmínka splněna, nemusíme počítat a přímo posuzovat průhyb.)

#### $\lambda \leq \lambda_d$

Vymezující štíhlost prvku:  $\lambda_d = \kappa_{c1} \kappa_{c2} \kappa_{c3} \lambda_{d,tab}$ 

 $\lambda_{d, tab}$  – z tabulky pro krajní pole spojitého nosníku při daném stupni vyztužení (mezi 0.5 a 1.5 **interpolujte**)

$$
\rho_{s,rqd} = \frac{A_s}{A_c} = \frac{\frac{M_{Ed}}{S d_T f_{yd}}}{b_T d_T}
$$

Předběžně ověříme průhyb pomocí podmínky **ohybové štíhlosti**. (Pokud je tato podmínka splněna, nemusíme počítat a přímo posuzovat průhyb.)

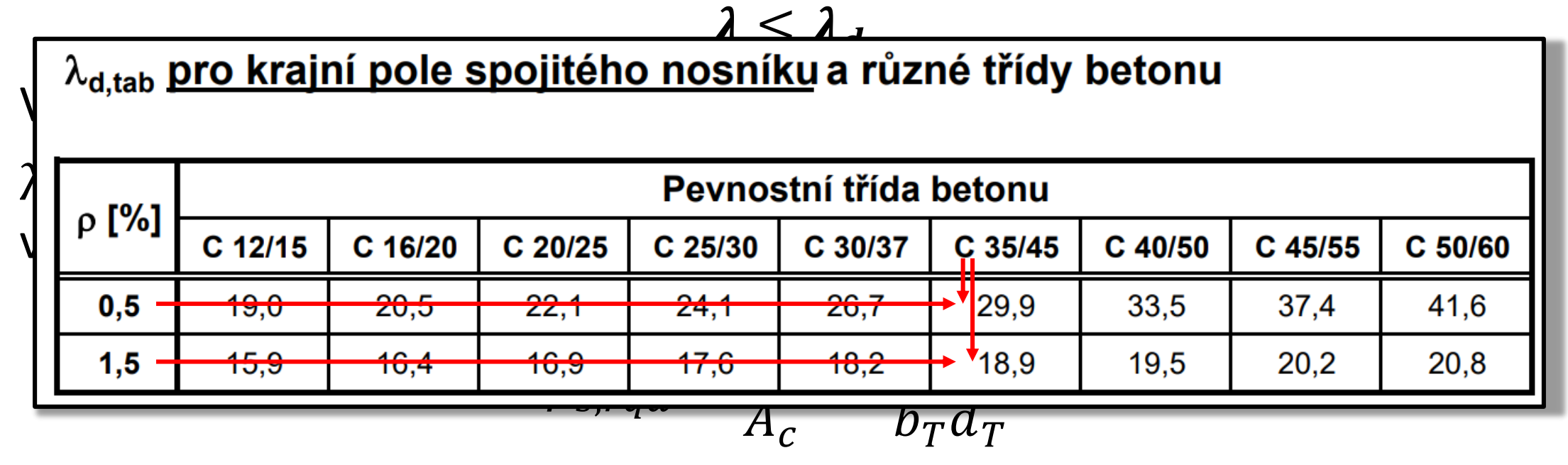

# Sloup

### Návrh rozměrů sloupu

Návrh rozměrů sloupu provedeme pro sloup namáhaný maximální normálovou silou (**v patě vnitřního** sloupu) z **únosnosti v prostém tlaku**.

- 1) Odhad rozměrů
- 2) Výpočet zatížení sloupu (síla v patě)
- 3) Minimální nutná průřezová plocha sloupu
- 4) Konečný návrh

### Odhad rozměrů

Jako odhad můžete zvolit např. 300 mm x 300 mm.

### Výpočet zatížení sloupu

Vypočítejte sílu  $N_{Ed}$  v patě sloupu – **přehledně formou tabulky**.

**Zatěžovací délku příčle** uvažujte hodnotou **1.1 x L**. (Vnitřní sloup přebírá více zatížení než krajní, násobitel 1.1 je odhad tohoto vlivu.)

Nezapomeňte zahrnout **vlastní tíhu sloupu**. (Výška sloupu v jednom patře je  $h-h_t$ .)

Nezapomeňte, že máte **více podlaží** a nejvyšší podlaží **(střecha) má jiné zatížení**.

Sloup

### Minimální nutná průřezová plocha sloupu

Vycházíme z podmínky únosnosti v prostém tlaku  $N_{Ed} \leq N_{Rd}$ 

kde 
$$
N_{Rd} = 0.8A_c f_{cd} + A_s \sigma_s
$$
,  
\nkde  $\sigma_s = \varepsilon_{c2} E_s = 0.002 \cdot 200000 = 400 \text{ MPa}$   
\n $A_s = \rho_s A_c$ ,  
\nkde  $\rho_s$  uvažujte 1.5 % až 3 %

Úpravou rovnice dostaneme vztah

$$
A_{c,req} = \frac{N_{Ed}}{0.8f_{cd} + \rho_s \sigma_s}
$$

Sloup

### Konečný návrh rozměrů průřezu sloupu

Konečné rozměry průřezu sloupu zvolte tak, aby skutečná průřezová plocha byla větší než minimální požadovaná.

 $A_c > A_{c,req}$ 

kde  $A_c = b_s h_s$ 

Průřez sloupu navrhněte **čtvercový nebo obdélníkový** (větší rozměr ve směru rozpětí příčle).

#### Návrh **zaokrouhlete na 50 mm**.

Pokud bude rozdíl šířky trámu a sloupu malý (do 100 mm), **sjednoťte jejich tloušťky** na jednu hodnotu (tu vyšší). Trám pak není nutné znovu ověřovat.

### Skica tvaru

### Skica tvaru konstrukce

Instrukce

- do statického výpočtu na samostatný list A4
- nakreslit pomocí CADu nebo v ruce (ale v měřítku a s dodržením zásad pro kreslení výkresů tvaru)

Obsah skici

- **půdorys** konstrukce a **sklopený řez** ve směru kolmém na rámy
- **okótovat** základní **půdorysné** rozměry a **navržené** rozměry konstrukcí (desky, trámu, sloupu)